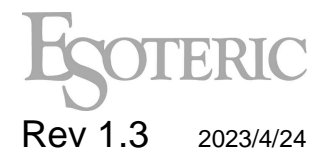

# Esoteric RS-232C Interface Rev 1.3 2023/4/24 For models: Grandioso: C1X/C1Xsolo K-01XD/K-03XD/K-05XD/N-05XD

# **1. Specification of RS-232C Connection**

### **1-1. Hardware connection**

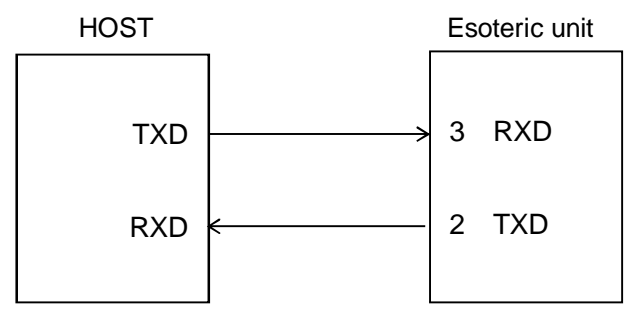

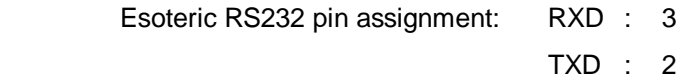

#### **1-2. Specification of communication**

Mode : Asynchronous Full-duplex Transfer Rate : 9600bps Data length : 8-bit Stop bit : 1-bit Parity : non-parity Flow control : none

#### **1-3. Data transfer**

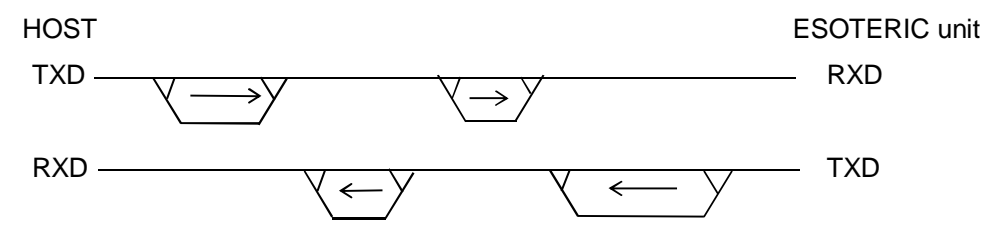

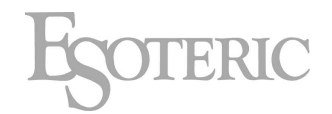

#### **1-4. Command**

There are two kinds of commands. The first is the "NORMAL" command which requests processing, and the second is the "REQUEST" command which requests status. ASCII code should be used for these commands. (case sensitive)

A start character '@' and an end character CR (0x0D) should be added to both the send and return status as shown below.

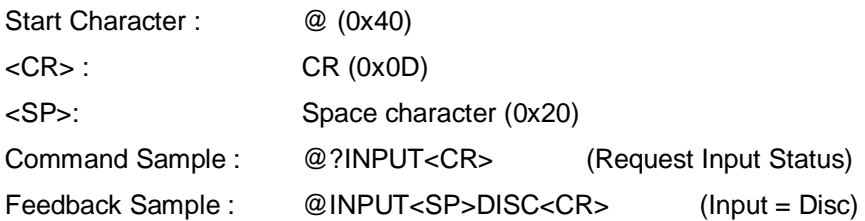

The following control codes are used for ACK or NAK.

<ACK> (Receive success) : 0x06 <NAK> (Receive failed) : 0x15

#### **1-4-1. Normal Command**

This is a command that requests processing.

If the ESOTERIC unit receives the command, it returns either ACK (received OK) or NAK (failed to receive). The unit will return NAK, if it receives non-specified commands or <CR> without '@'.

example: When sending command PLAY to the ESOTERIC unit.

Sending command from the host

"@KEY<SP>01<CR>"

After processing the command, the ESOTERIC unit will return

 0x06 (ACK : command received successfully) or 0x15 (NAK : failed to receive the command)

#### **1-4-2. Request Command**

This is a command that requests status of the ESOTERIC unit. It will return NAK, if it receives non-specified commands or <CR> without '@'.

Example: requesting media status to ESOTERIC unit. Commands from the host "@?MEDIA<CR>" Return status from the ESOTERIC unit, after received request command "@MEDIA<SP>CD<SP>15<SP>64<SP>08<CR> It means the current media is "CD disc, total 15tracks, total time 64min 08sec".

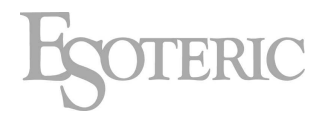

#### **1-4-2-1. Operation suggestions**

Delay more than 20ms when sending next command after receiving ACK from ESOTERIC unit.

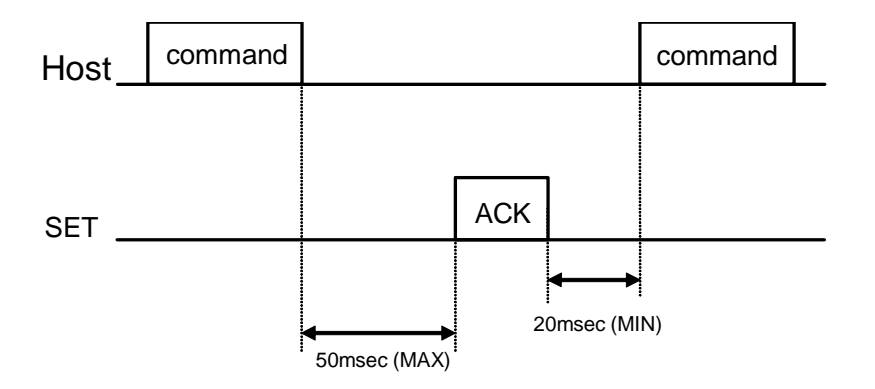

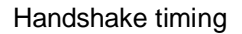

#### **1-4-3. Handshake Flowchart**

Handshake operation (Normal, Request Command)

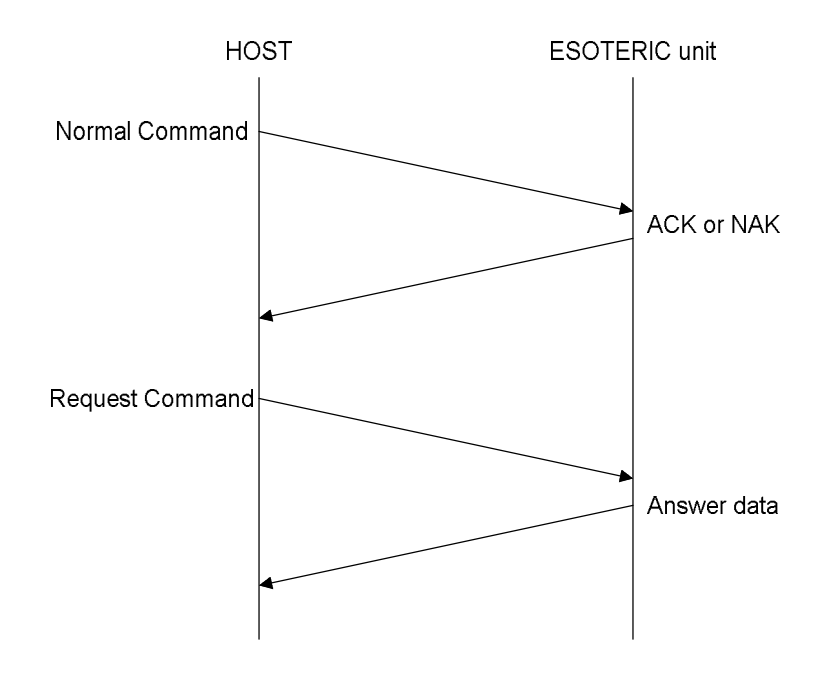

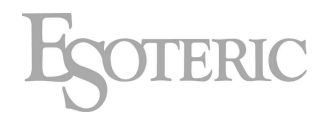

# **1-5. Command List**

## **1-5-1. Normal commands**

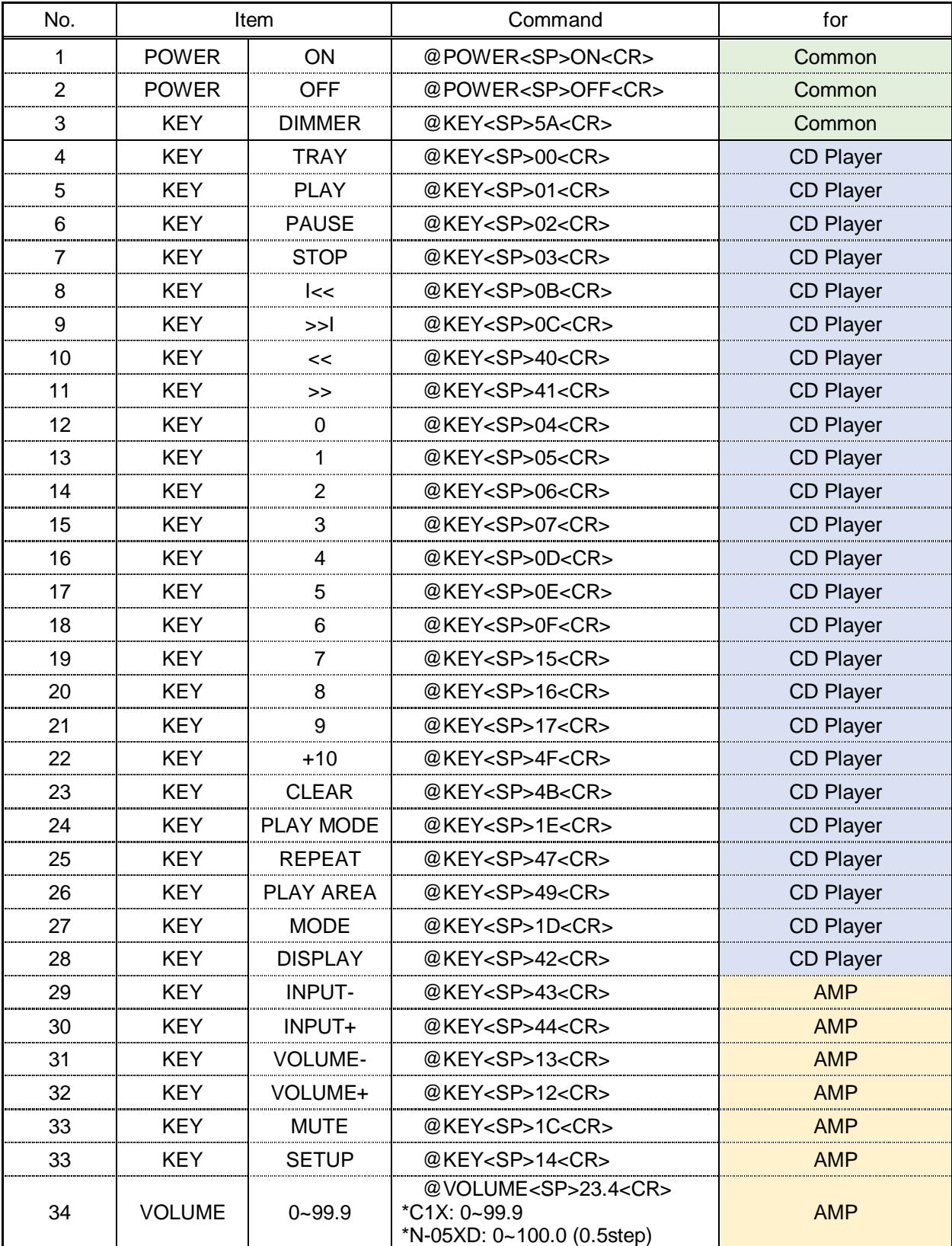

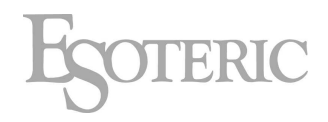

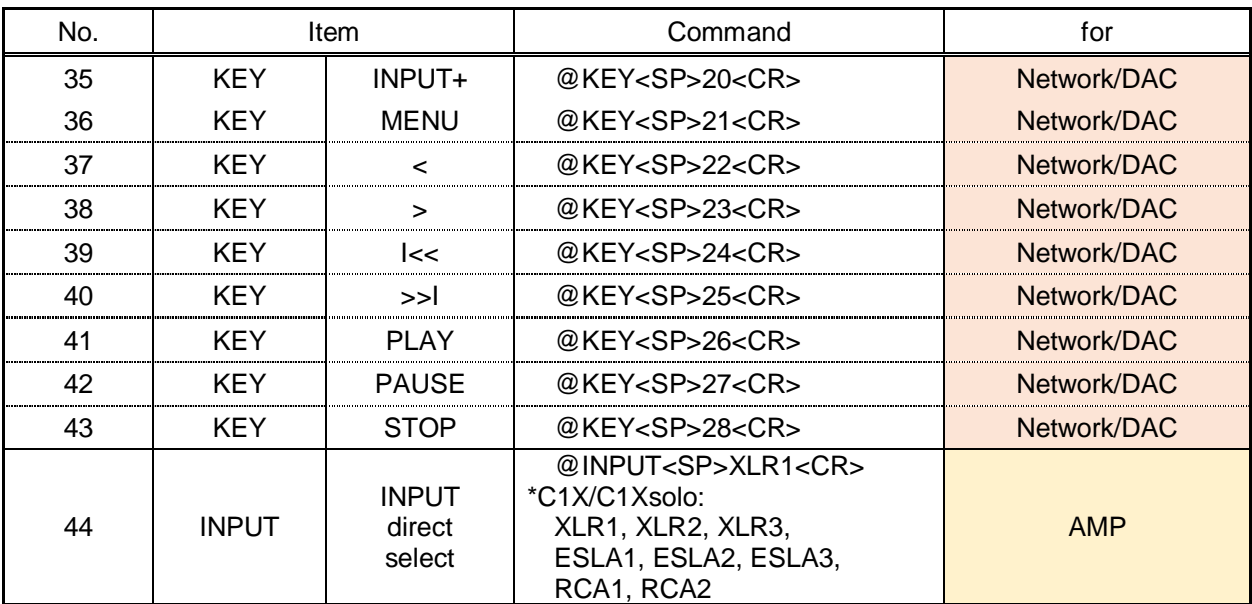

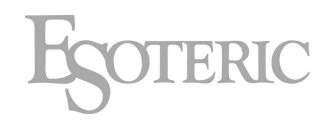

#### **1-5-2. Request commands**

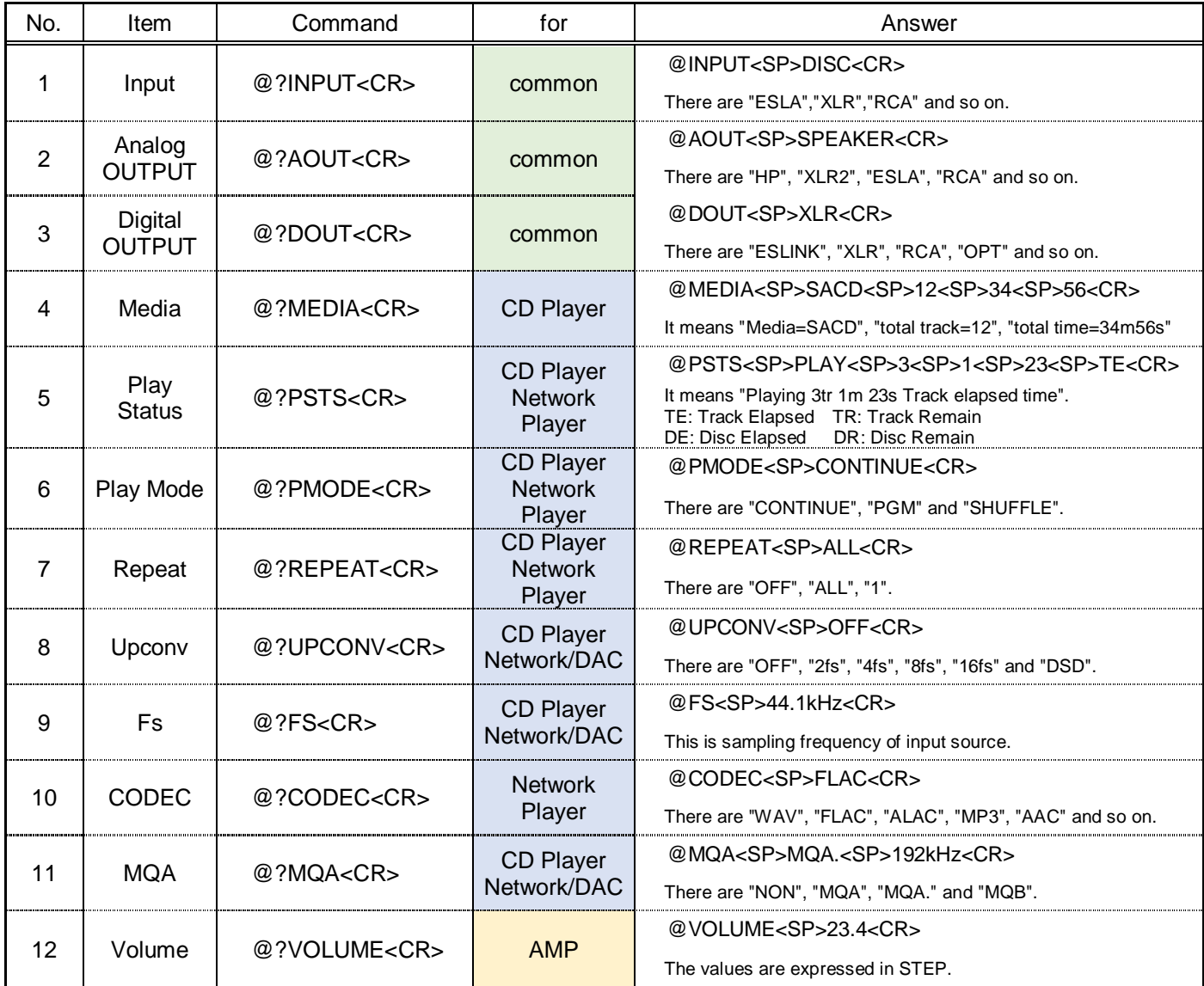

# **2. Revision history**

# **2-1. Rev1.0 to Rev1.1**

- For models "Grandioso C1X" has been added.
- Normal Command 31 "VOLUME-" Changing command code "12" to "13".
- Normal Command 32 "VOLUME+" Changing command code "13" to "12".
- Normal Command 34 "VOLUME"
	- Changing parameter conditions. The values are compatible with STEP expressions only.
- Request command 12 "VOLUME" Changing parameter conditions. The values are compatible with STEP expressions only.

### **2-2. Rev1.1 to Rev1.2**

 $\bullet$  For models

"N-05XD" has been added.

• Normal Command 34 "VOLUME" Case of "N-05XD" has been added.

# **2-3. Rev1.2 to Rev1.3**

• For models

"Grandioso C1Xsolo" has been added.

"K-05XD" has been added.

● Normal Command 44 "INPUT" has been added.